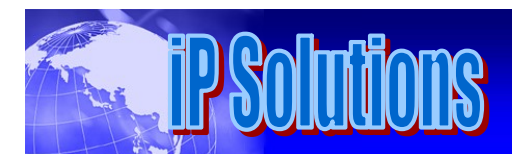

# GNSS RF Recorders and SDR Front Ends

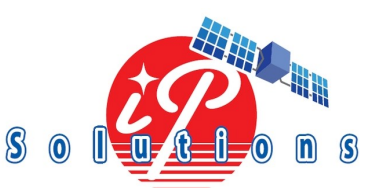

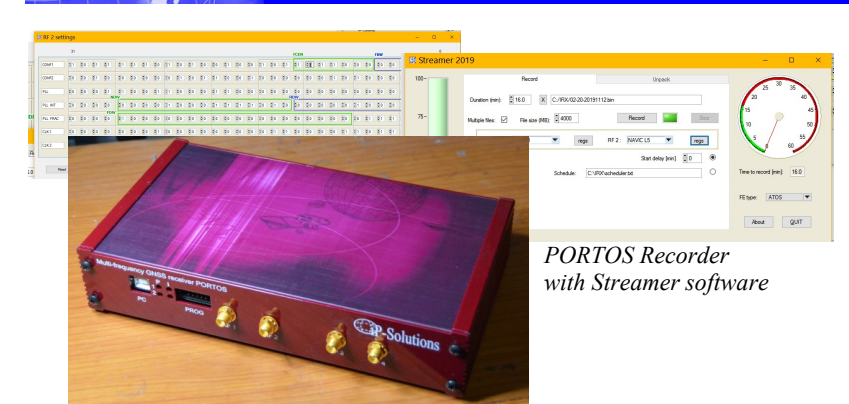

#### **Applications**

- 1. Recording RF GNSS signal to a computer. The recorded GNSS signal can be:
- processed by a software receiver in postprocessing mode,

- or played back as RF signal through a Simceiver device.

2. Operating as a front end for GNSS receiver. Front end API is available for seamlessly connecting a front end to user receiver.

## RF Recorder functions

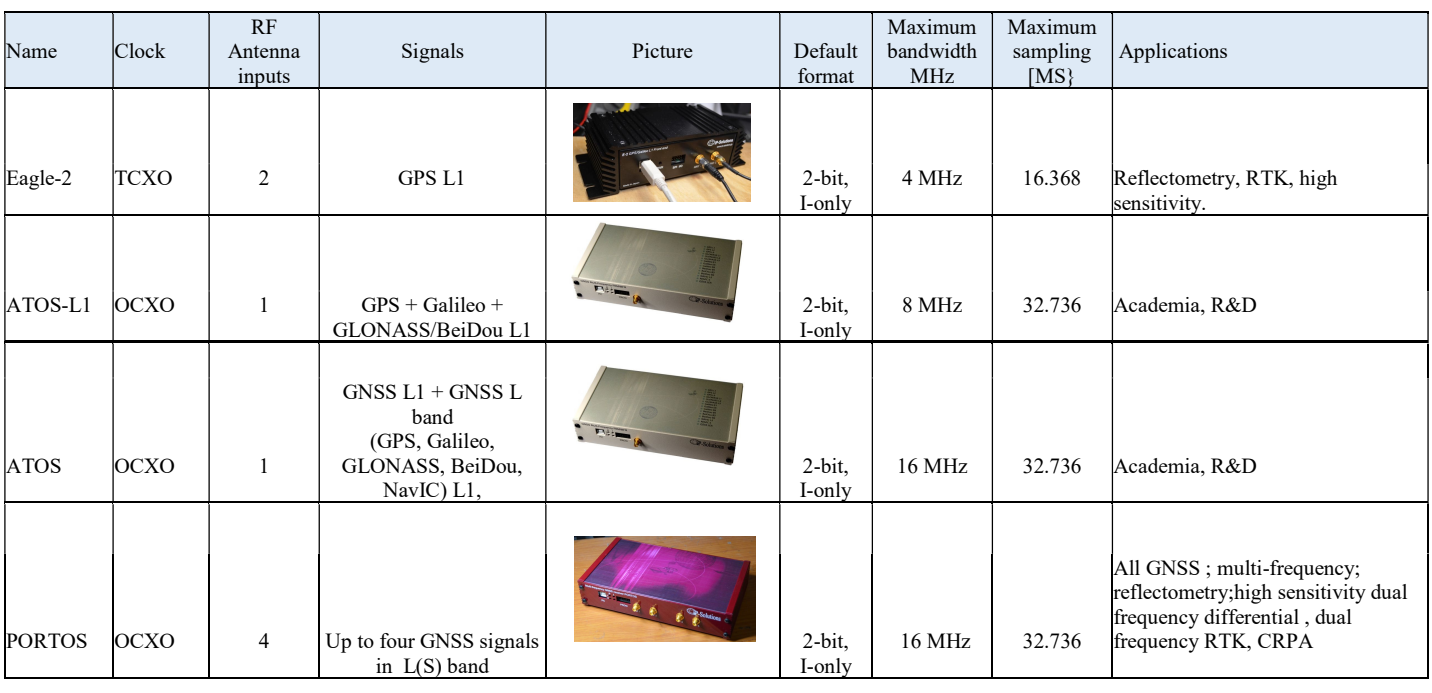

#### **Streamer RF recording software**

\* implements user friendly GUI, Windows 10 PRO or 7 OS,

\* provides record progress and quality monitoring,

\* allows user to specify a number of sessions of various duration, starting at different times in automatic mode,

\* allows to start recording with a delay.

\*Control software and drivers are included.

\* The recorded signal can be used by almost any GPS software receiver, for example with open source MATLAB software receiver bundled with Prof. K. Borre et al. book.

## Front end real time API

\* Allows to integrate front end with user applications, such as software receivers.

\* Provides a control over real time data streaming

GNSS receiver

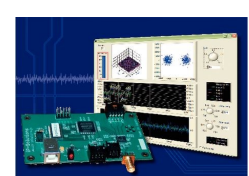

**Digital Satellite Navigation** and Geophysics

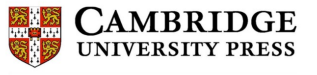

Front ends can work in real-time with our ARAMIS GNSS receiver.

The recorded signal can be processed by free academic version of GNSS receiver bundled with Dr.Petrovski and Dr.Tsujii book from Cambridge University Press